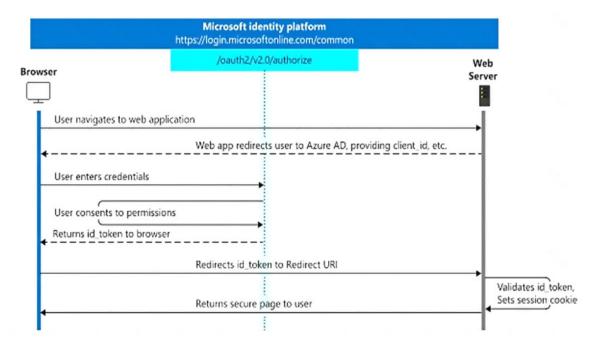

You can ensure the user's identity by validating the ID token with a public signing key that is received from the Microsoft identity platform endpoint. A session cookie is set, which can be used to identify the user on subsequent page requests.

In addition to simple sign-in, a web server app might need to access another web service, such as a REST API. In this case, the web server app engages in a combined OpenID Connect and OAuth 2.0 flow, by using the OAuth 2.0 authorization code flow.

#### Reference:

https://docs.microsoft.com/en-us/azure/active-directory/develop/v2-app-types

#### **QUESTION 28**

#### HOTSPOT

You have an application that employees use to schedule vacations. The application sets an automatic reply and an out-of-off event in the employees' Microsoft 365 calender.

Employees who access the application from a mobile device report that the application is slow to make changes.

You need to replace the application calls to use batched request. Automatic reply must be set only if an out-of-office event is set successfully.

How should you complete the batch request? To answer, select the appropriate options in the answer area.

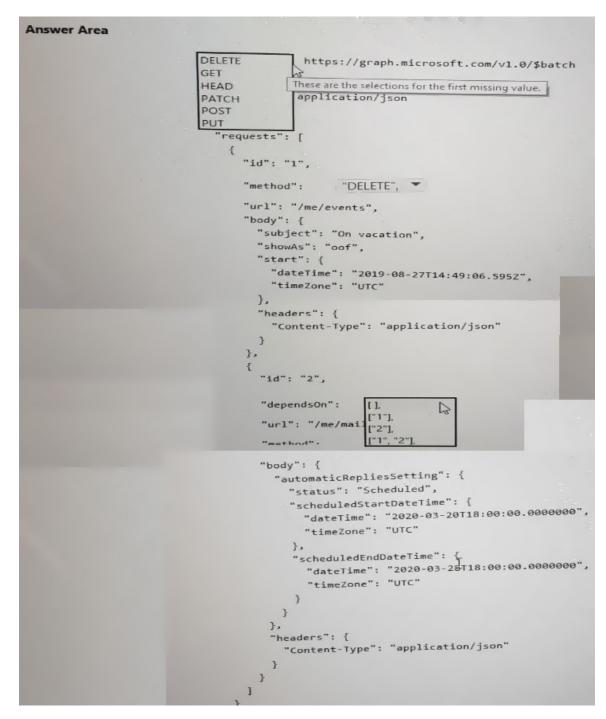

**Correct Answer:** 

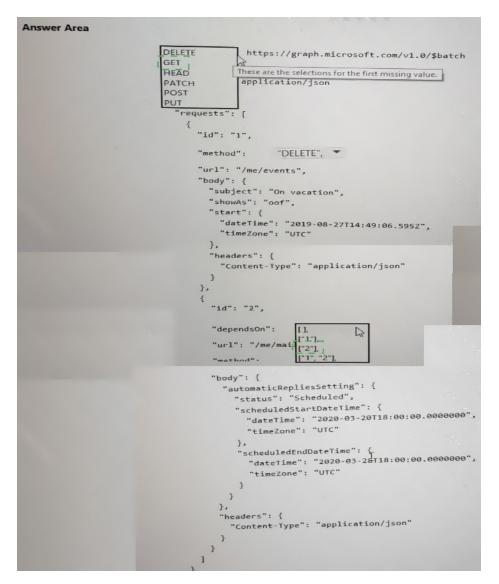

#### **QUESTION 29**

You are building a Microsoft Outlook add-in. Which object should you use to save a user's preferences between sessions and devices?

- A. localStorage
- B. RoamingSettIngs
- C. CustomXMLParts
- D. CustomProperties

Correct Answer: D

#### **QUESTION 30**

What is the default permission scope when you request an access token by using MSGraphClient?

A. User.Read

- B. People.Read.All
- C. People.Read

D. User.Read.All

#### Correct Answer: D Explanation:

By default, the service principal has no explicit permissions granted to access the Microsoft Graph. However, if you request an access token for the Microsoft Graph, you get a token with the user\_impersonation permission scope that can be used for reading information about the users (that is, User.Read.All).

#### Reference:

https://docs.microsoft.com/en-us/sharepoint/dev/spfx/use-msgraph

### **QUESTION 31**

You need to develop an add-in for Microsoft Excel that can be used from the Windows, Mac, and web versions of Excel.

What are two ways to develop the add-in? Each correct answer presents a complete solution?

NOTE: Each correct selection is worth one point.

- A. From Microsoft Teams, install App Studio
- B. From Microsoft Visual Studio that has the Microsoft Office/SharePoint development workload installed, create a new project that uses a Web Add-in template
- C. From the Microsoft Office 365 portal, use Microsoft PowerApps
- D. Use the Yeoman generator for Microsoft Office Add-ins to create the project, and then open the project in Microsoft Visual Studio Code
- E. From Microsoft Visual Studio that has the Microsoft Office/SharePoint development workload installed, create a new project that uses a Visual Studio Tools for Office (VSTO) template

### Correct Answer: DE

### **QUESTION 32**

You are developing a server-based web app that will use OAuth2 on behalf of the user and will be registered with the Microsoft identity platform. Which two types of token will the app retrieve as part of the authorization flow? Each correct answer presents part of the solution. NOTE: Each correct selection is worth one point.

- A. context token
- B. Kerberos token
- C. refresh token
- D. SAML token
- E. access token

### Correct Answer: BD

in the series contains a unique solution that might meet the stated goals. Some question sets have more than one correct solution, while others might not have a correct solution.

After you answer a question in this section, you will NOT be able to return to it. As a result, these questions will not appear in the review screen.

You are developing a new application named App1 that uses the Microsoft identity platform to authenticate to Azure Active Directory (Azure AD).

Currently, App1 can read user profile information.

You need to allow App1 to read the user's calendar.

Solution: In the code of App1, dynamically request the Calendar.Read permission from the Microsoft Graph API.

Does this meet the goal?

A. Yes

B. No

# Correct Answer: B

#### Explanation:

For your app to access data in Microsoft Graph, the user or administrator must grant it the correct permissions via a consent process.

Application permissions can only be consented by an administrator.

References:

https://docs.microsoft.com/en-us/azure/active-directory/develop/v2-permissions-and-consent https://docs.microsoft.com/en-us/graph/permissions-reference

#### **QUESTION 34**

HOTSPOT

You need to retrieve a list of the last 10 files that the current user opened from Microsoft OneDrive. The response must contain only the file ID and the file name.

Which URI should you use to retrieve the results? To answer, select the appropriate options in the answer area.

NOTE: Each correct selection is worth one point.

| https://graph.microsoft.com/v1.0/me/drive/ |          | ▼ ? |                  | ▼ | &\$top=10 |
|--------------------------------------------|----------|-----|------------------|---|-----------|
|                                            | children |     | \$expand=id,name |   |           |
|                                            | files    |     | \$select=id,name |   |           |
|                                            | recent   |     | \$filter=id,name |   |           |
|                                            | root     |     |                  | - |           |

Correct Answer: